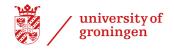

## How to request for (exam) facilities? Please follow this route:

- 1. Fill in the online web tool.
- 2. The web tool informs you whether
  - A. you can submit your request online;
  - B. a personal appointment with a <u>student counsellor</u> is required irst.
- 3. The student counsellor processes your online or personal request.
- 4. If facilities are possible, the student counsellor sends you a letter of advice.
- Send the letter of advice to the Board of Examiners and/or the <u>study advisor</u> / Exchange Officer of your degree programme.
- The Board of Examiners or the mandated study advisor decides about the actual assigning of the facilities, and informs you about any practicalities.
- 7. The faculty contact person coordinates the implementation of the facilities during exams.